## **Wirtschaftsingenieurwesen Physikalische Technologien und Lasertechnik ab WS 2023/2024**

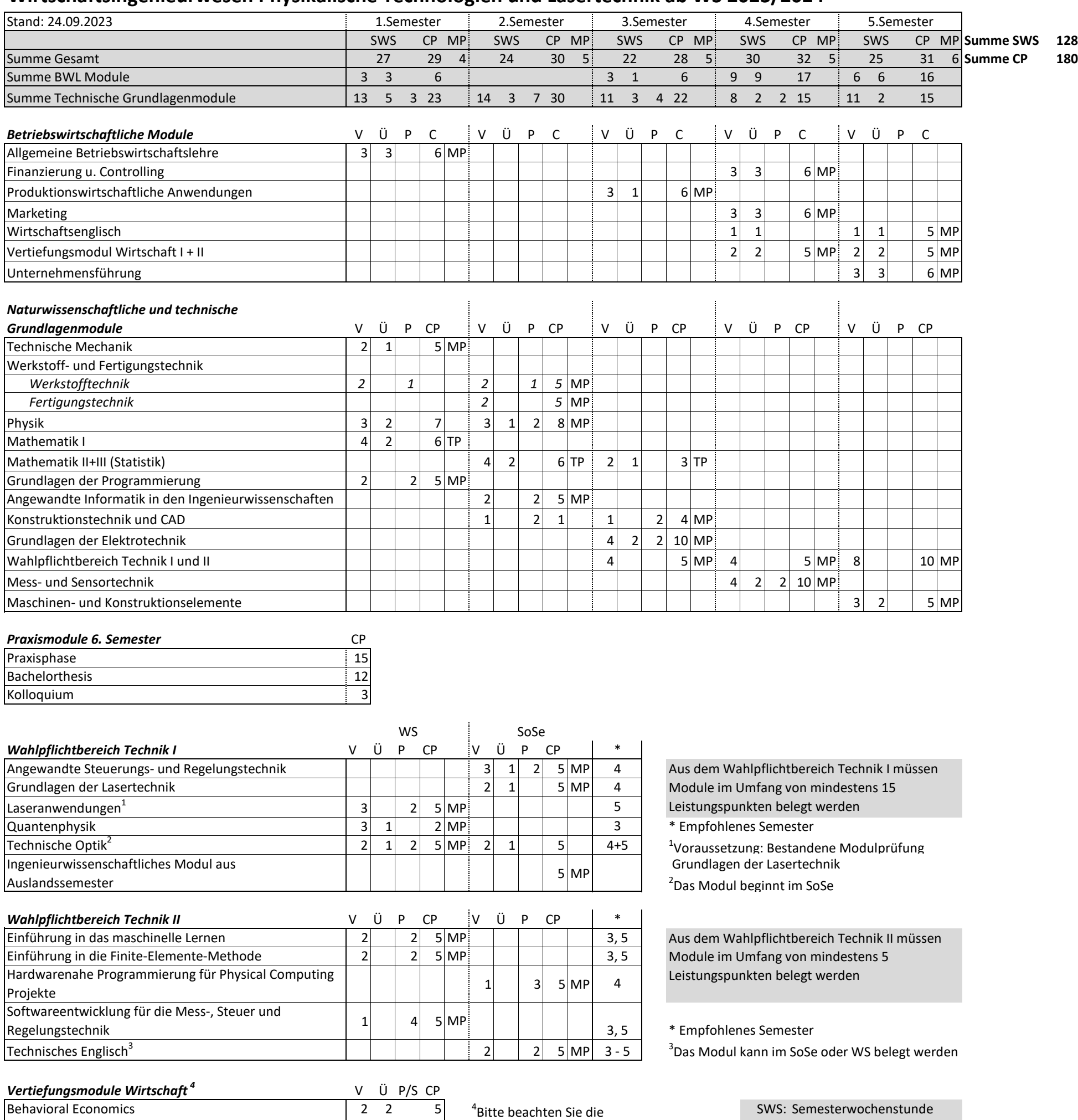

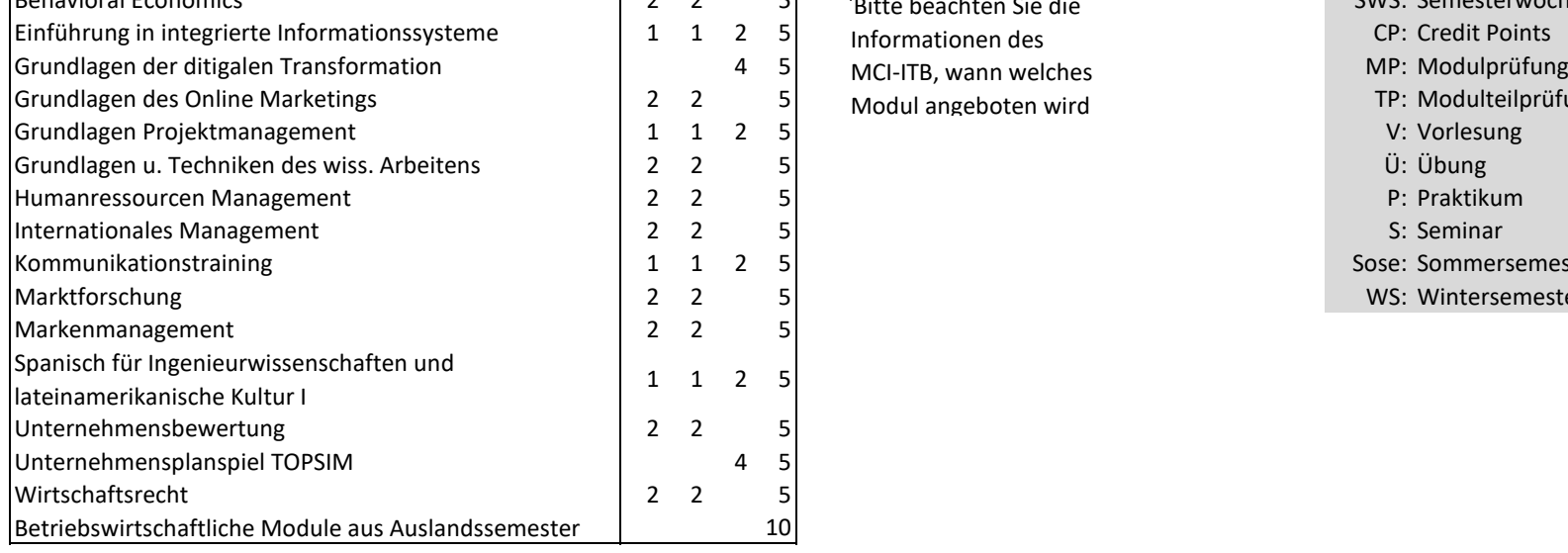

Bitte beachten Sie die Modul angeboten wird

TP: Modulteilprüfung Sose: Sommersemester WS: Wintersemester